## よくある質問

2023/9/4

㈱愛知建築センター

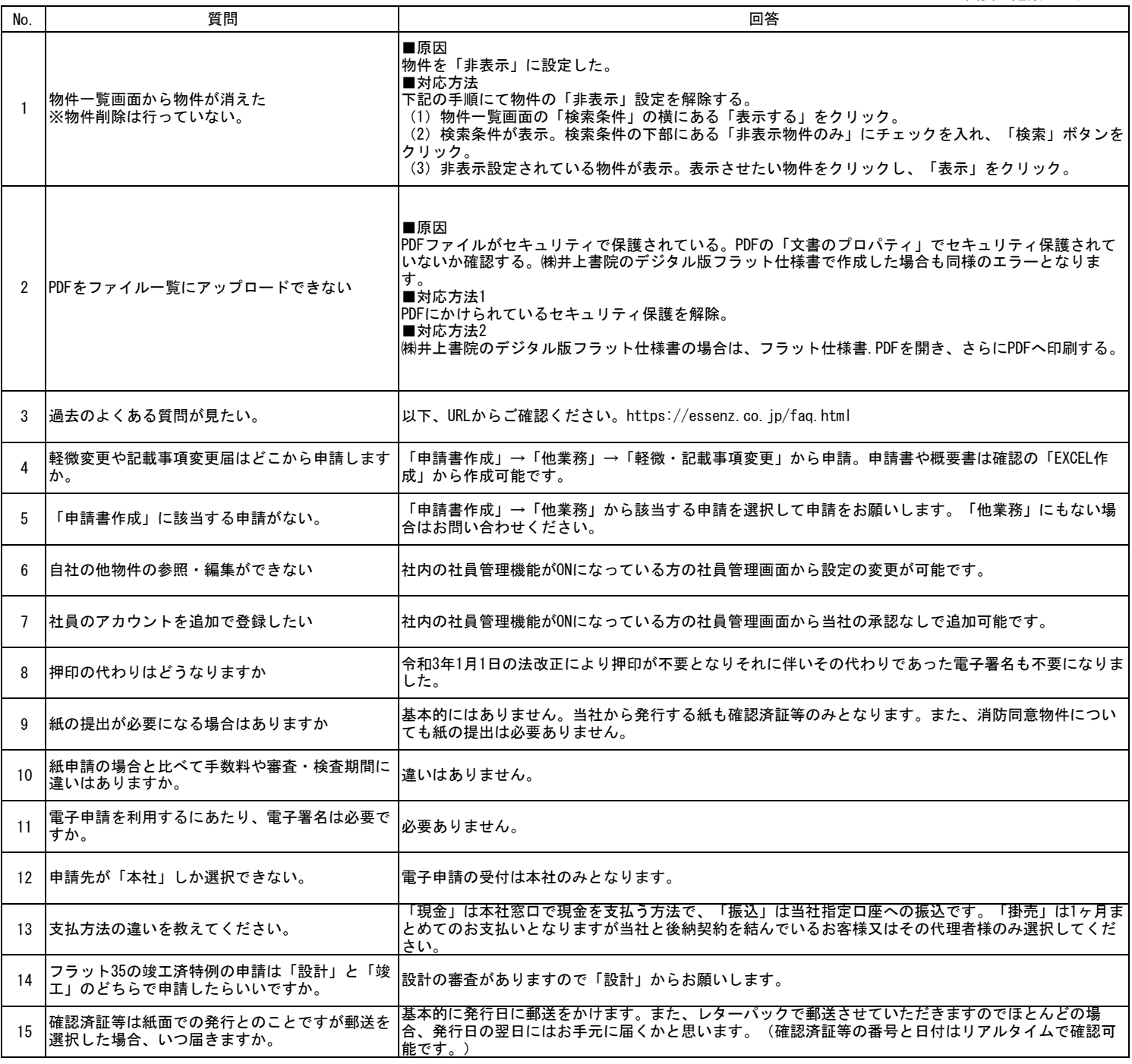